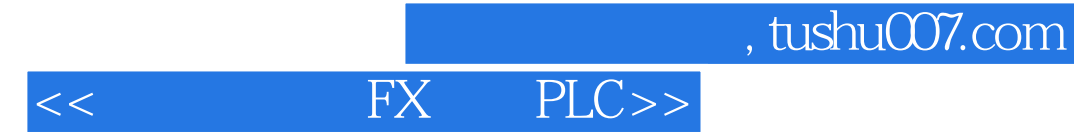

- << FX PLC>>
- 13 ISBN 9787111404378
- 10 ISBN 7111404378

出版时间:2013-1

页数:236

字数:348000

extended by PDF and the PDF

http://www.tushu007.com

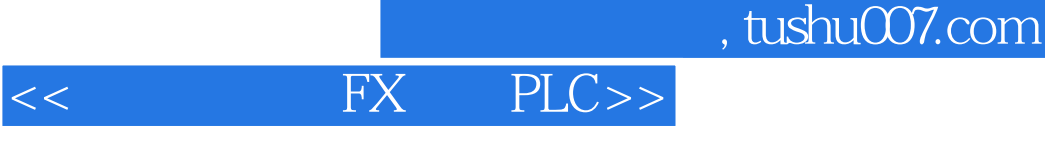

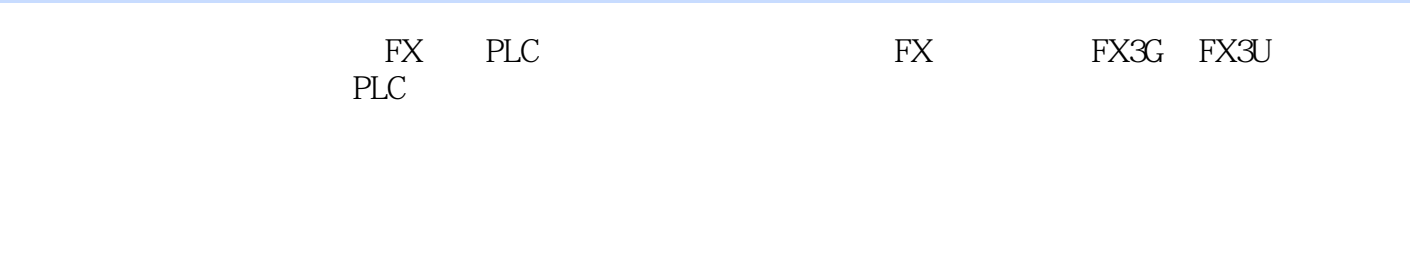

和PID控制等方面的知识和软件的操作方法。

 $PLC$ 

《跟我动手学FX系列PLC》介绍的编程方法易学易用,通过这些方法可以得心应手地设计出复杂的开

, tushu007.com

<< FX PLC>>

1 PLC 1.1 FX PLC  $1.2$  FX PLC  $1.21$  FX 1.2.2 FX1S FX1N FX1NC FX2N FX2NC 1.2.3 FX3G FX3U FX3UC 1.24  $1.25$ 1.3  $2^{\degree}$  $21$  $22$ 221 22.2 2.2.3 PLC 224  $23$ 231 232 24 3 FX PLC 31 FX PLC  $31.1$  $31.2$  $31.3$ 32  $321$ 322  $\begin{array}{ccc}\n 323 & 1 \\
324 & 2\n \end{array}$ 324  $325$  3 326 PLC 327 33 331 332  $333$ 334 335  $336$ 34 4 FX 4.1  $4.1.1$ 

## , tushu007.com

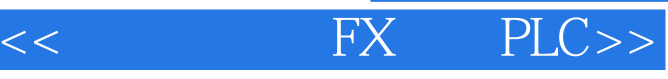

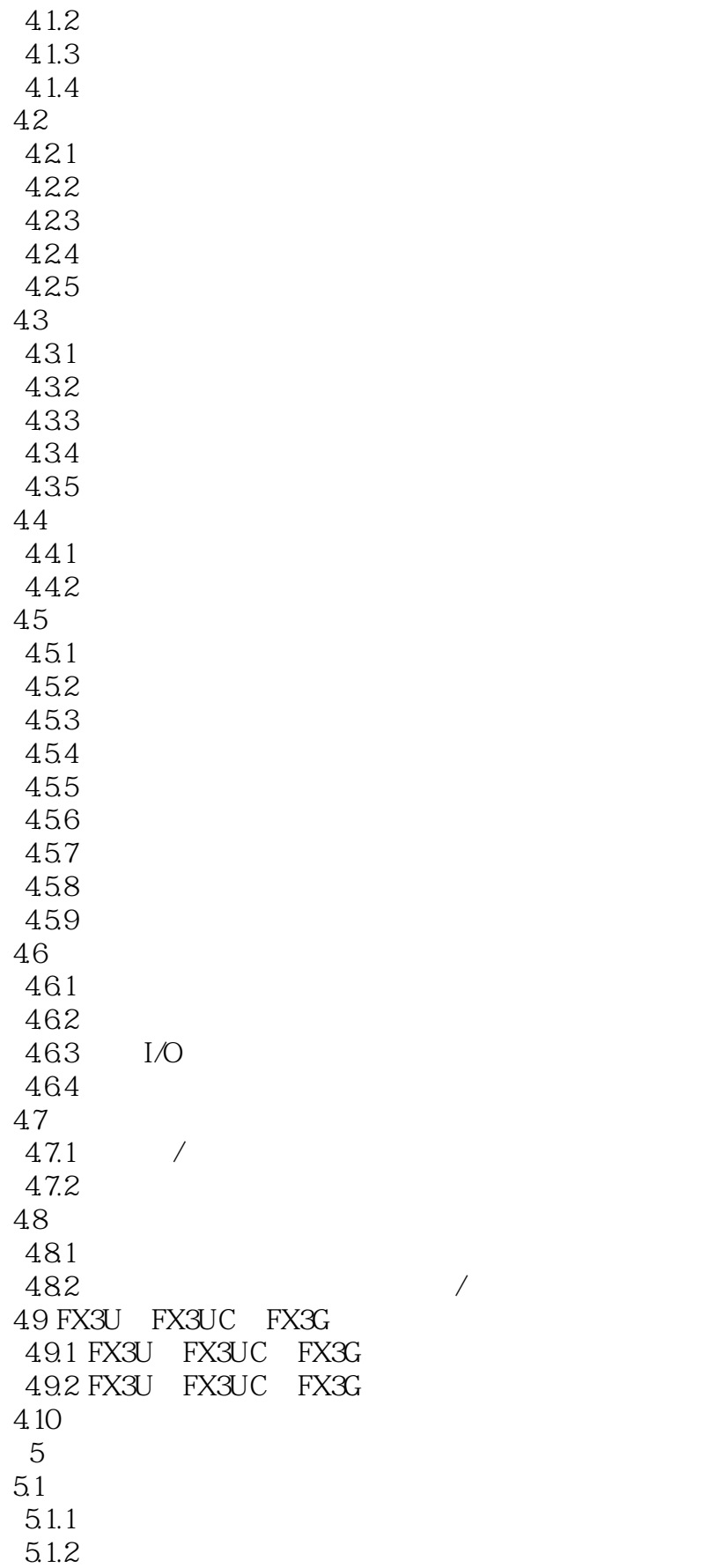

 $<<$  FX PLC>>

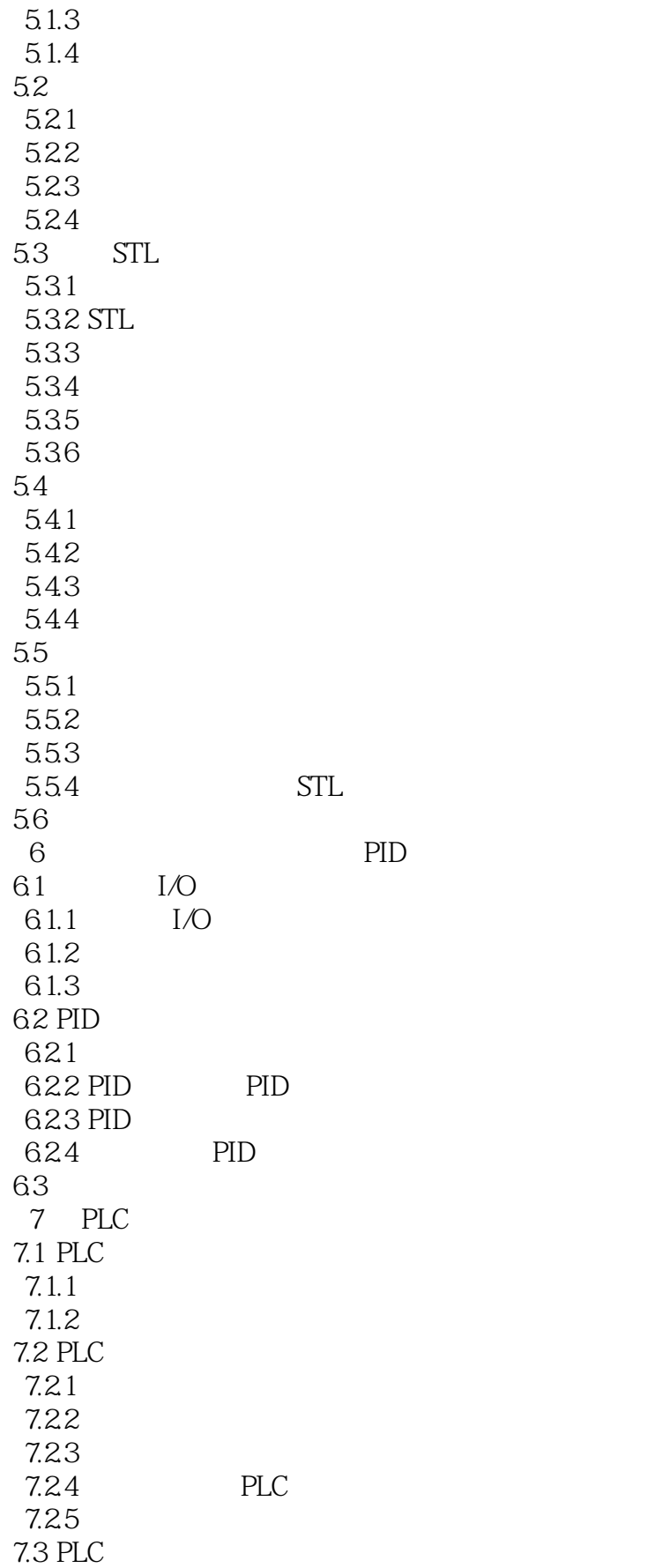

## , tushu007.com

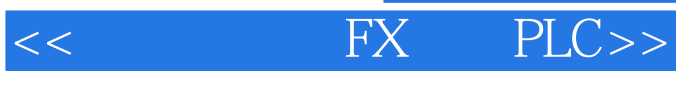

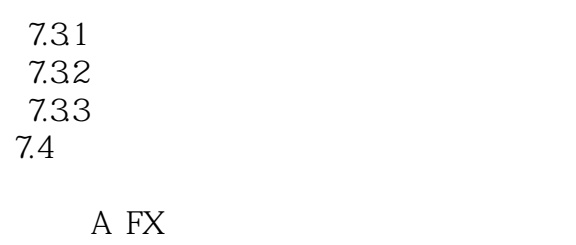

附录B 随书光盘内容简介

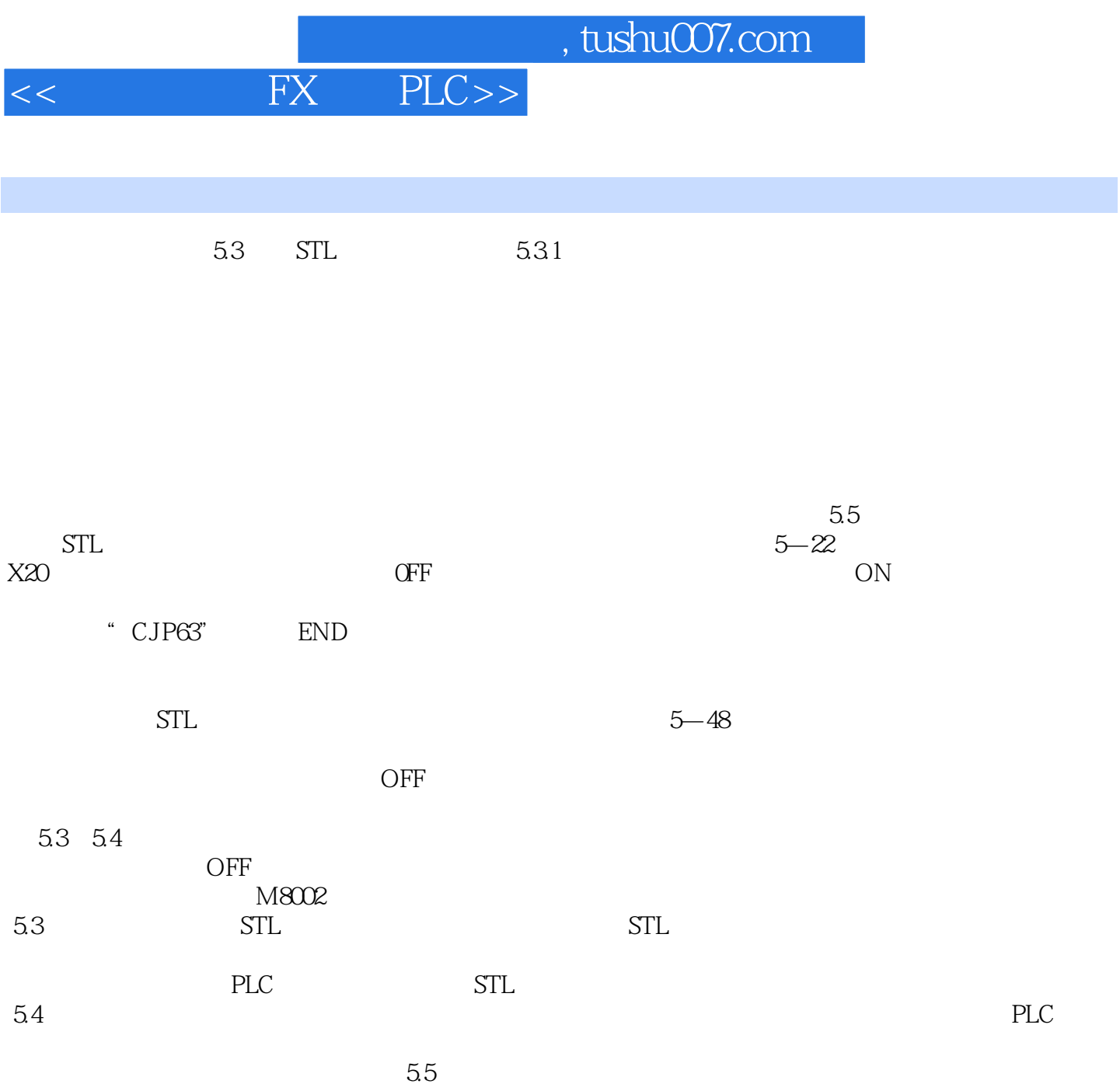

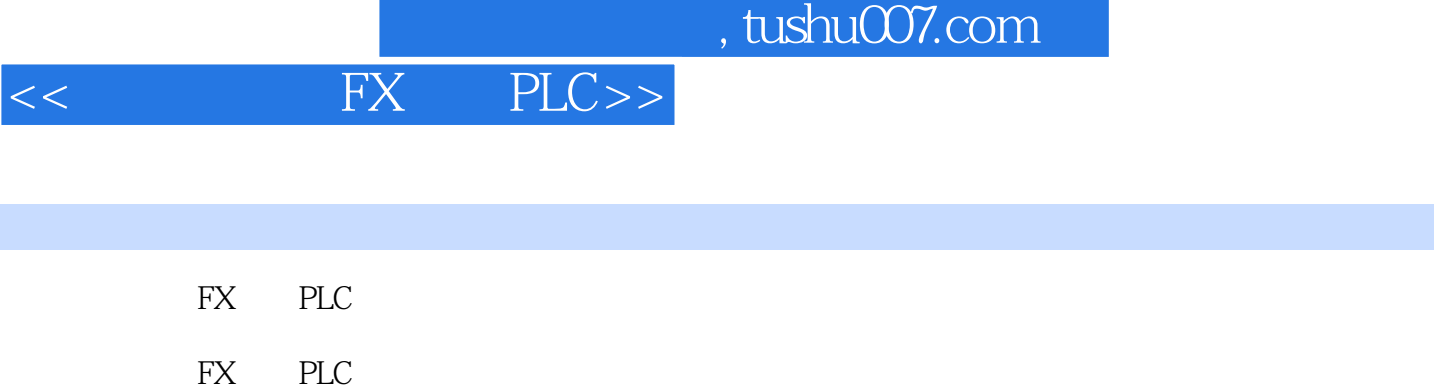

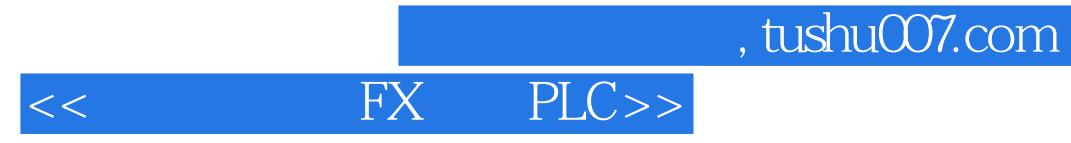

本站所提供下载的PDF图书仅提供预览和简介,请支持正版图书。

更多资源请访问:http://www.tushu007.com